# <u> III III III III III II</u> 21100322

## **QP CODE: 21100322 Reg No : .....................**

# **BA DEGREE (CBCS ) EXAMINATION, FEBRUARY 2021**

## **Fifth Semester**

B.A Corporate Economics Model III

# **Core Course - EC5CRT06 - COMPUTER APPLICATIONS IN CORPORATE ENVIRONMENT -II**

2017 Admission Onwards

59F57E08

Time: 3 Hours Max. Marks : 80

**Name : .....................**

 $\blacksquare$  Mathematic  $\blacksquare$ 

## **Part A**

*Answer any ten questions. Each question carries 2 marks.*

- 1. Define payroll.
- 2. What is stock broking?
- 3. Explain use of computer in handling public utilities.
- 4. Define modem
- 5. What is Identity theft ?
- 6. Define web browsers
- 7. What is E-mail?
- 8. Explain procedure for adding design temlate in MS-Powerpoint.
- 9. How to prepare bulleted list and numbered list in power point 2007?
- 10. Explain use of super key.
- 11 Write a note on any 3 types of Form tools.
- 12 What is a Report?

 $\blacksquare$  Mathematic  $\blacksquare$ 

(10×2=20)

### **Part B**

*Answer any six questions. Each question carries 5 marks.*

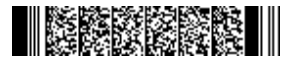

- 13. Explain different document management systems in office automation.
- 14 What is a word processor? Explain different types of word processors?
- 15. Explain role of computer in central government.
- 16 Explain advantages of EDI Systems.
- 17 Explain the concept URL.
- 18. Explain different disadvantages of E-Commerce.
- 19. Explain different views of a presentation slide.
- 20. Explain different types of Database keys.
- 21. Explain procedure for adding Forms in MS-Access.

(6×5=30)

#### **Part C**

*Answer any two questions. Each question carries 15 marks.*

- 22. Explain application of computer in Business and Banking.
- 23. Explain different types of Electronic Payment Systems.
- 24. Explain different components of MS-Powerpoint window.
- 25. Explain procedure for creating Tables and Queries.

(2×15=30)